# **民間企業及團體綠色採購申報平臺**

## **系統操作說明**

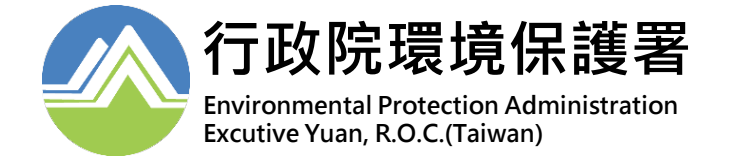

0 版本:112.04.07

<span id="page-1-0"></span>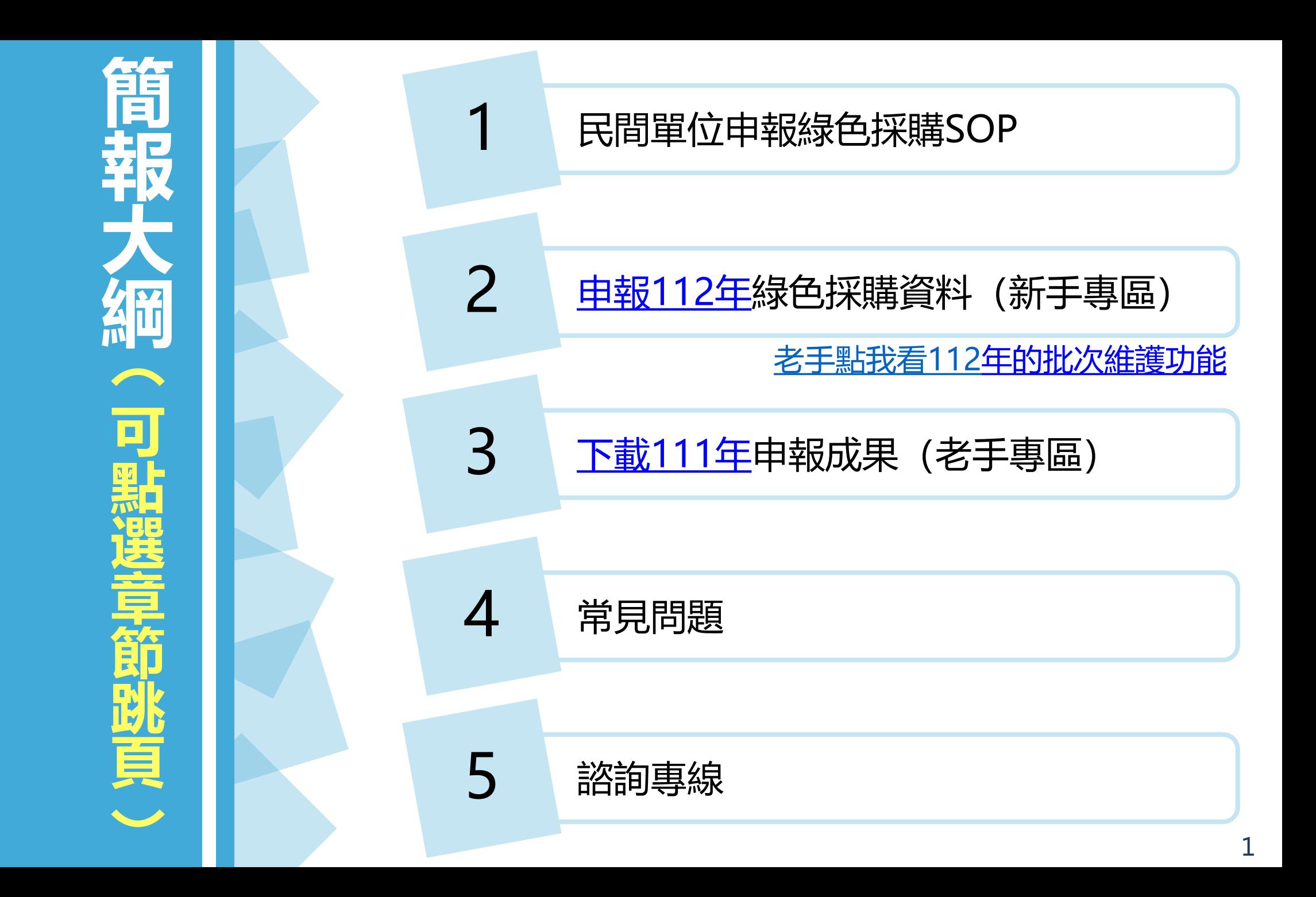

### <span id="page-2-0"></span>**1、民間單位申報綠色採購SOP**

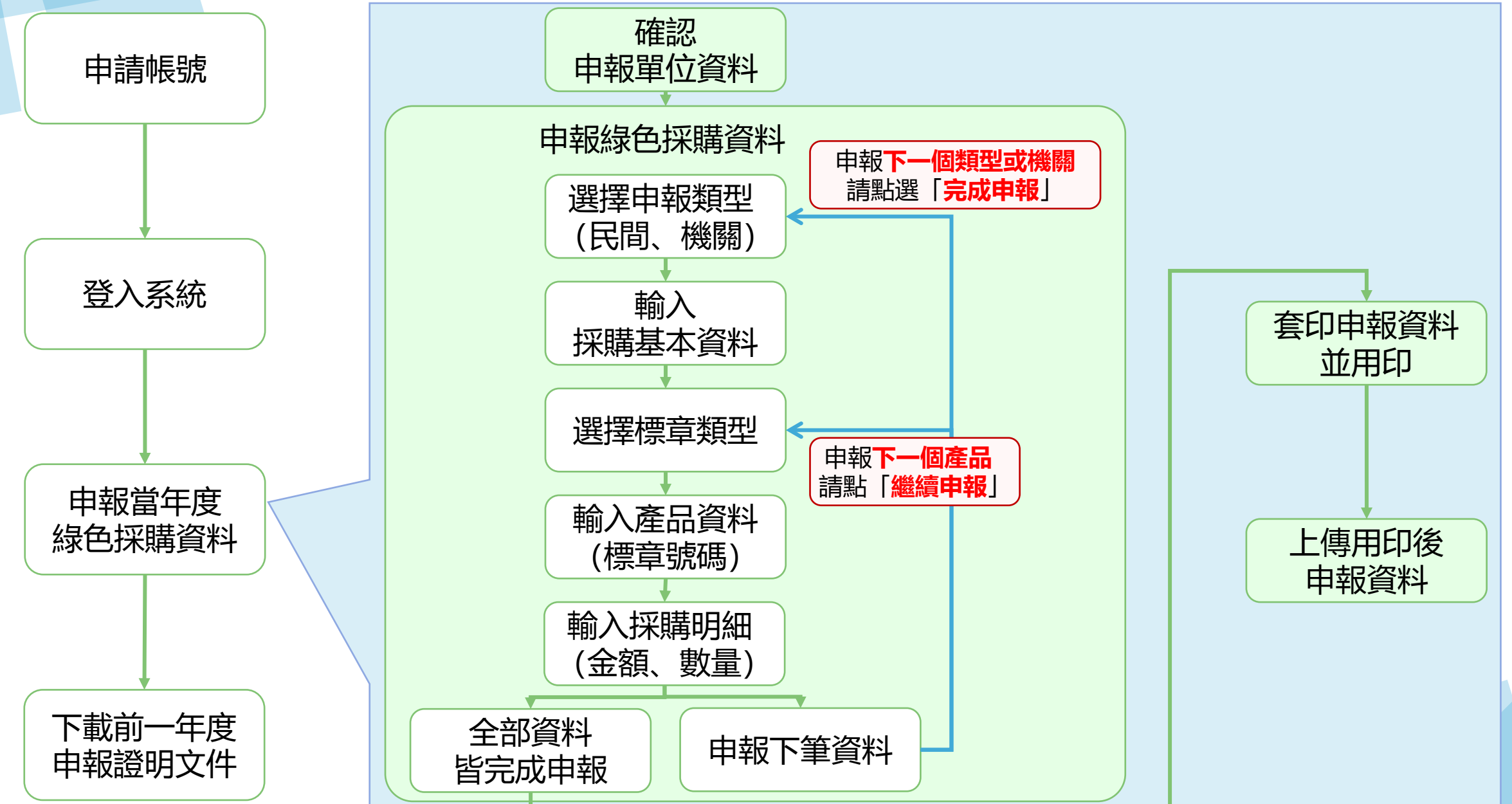

### <span id="page-3-0"></span>**2、申報當年度綠色採購資料**

### 自112年2月1日起,已於「民間企業及團體申報綠色採購平 台」,讓民間單位於系統申請帳號,並申報112年度的綠色採購。 申報期程:112/02/01~113/01/31

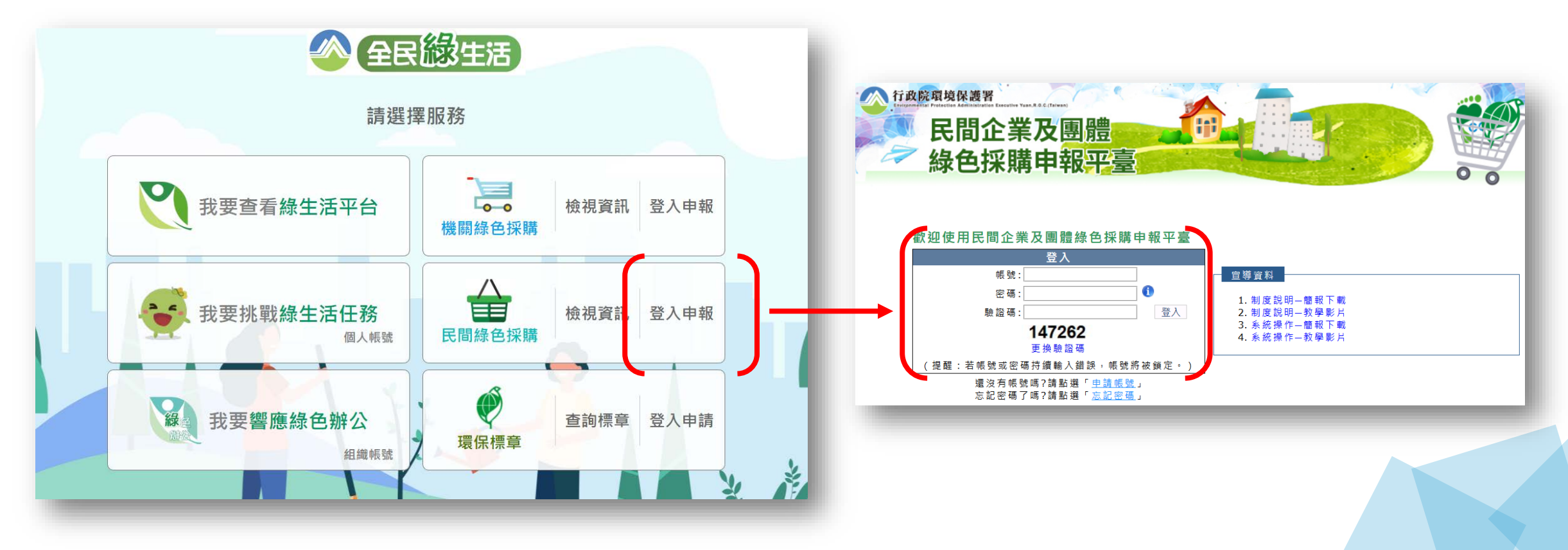

### **2、申報當年度綠色採購資料**

### 民間單位自行申報112年度的綠色採購, 僅需四步便完成申報。

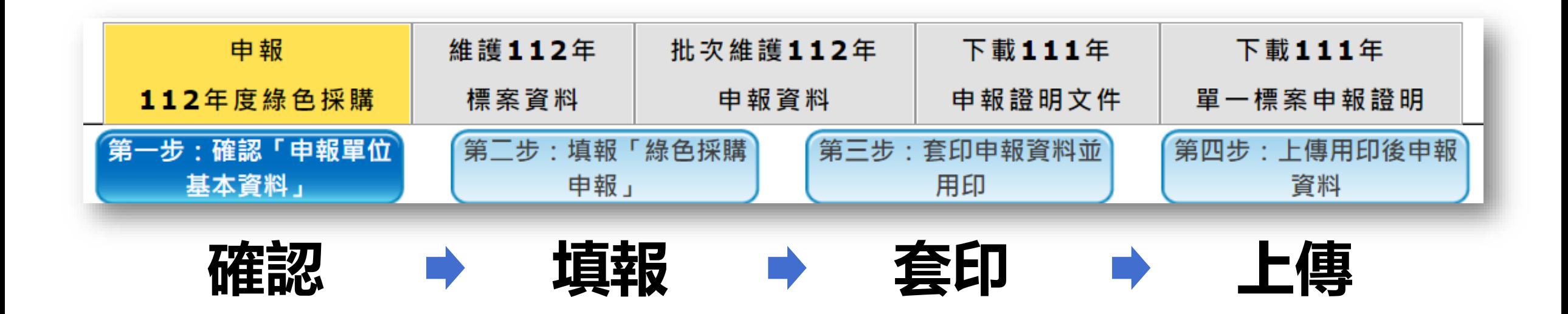

### **2.1、第一步:確認「申報單位基本資料」**

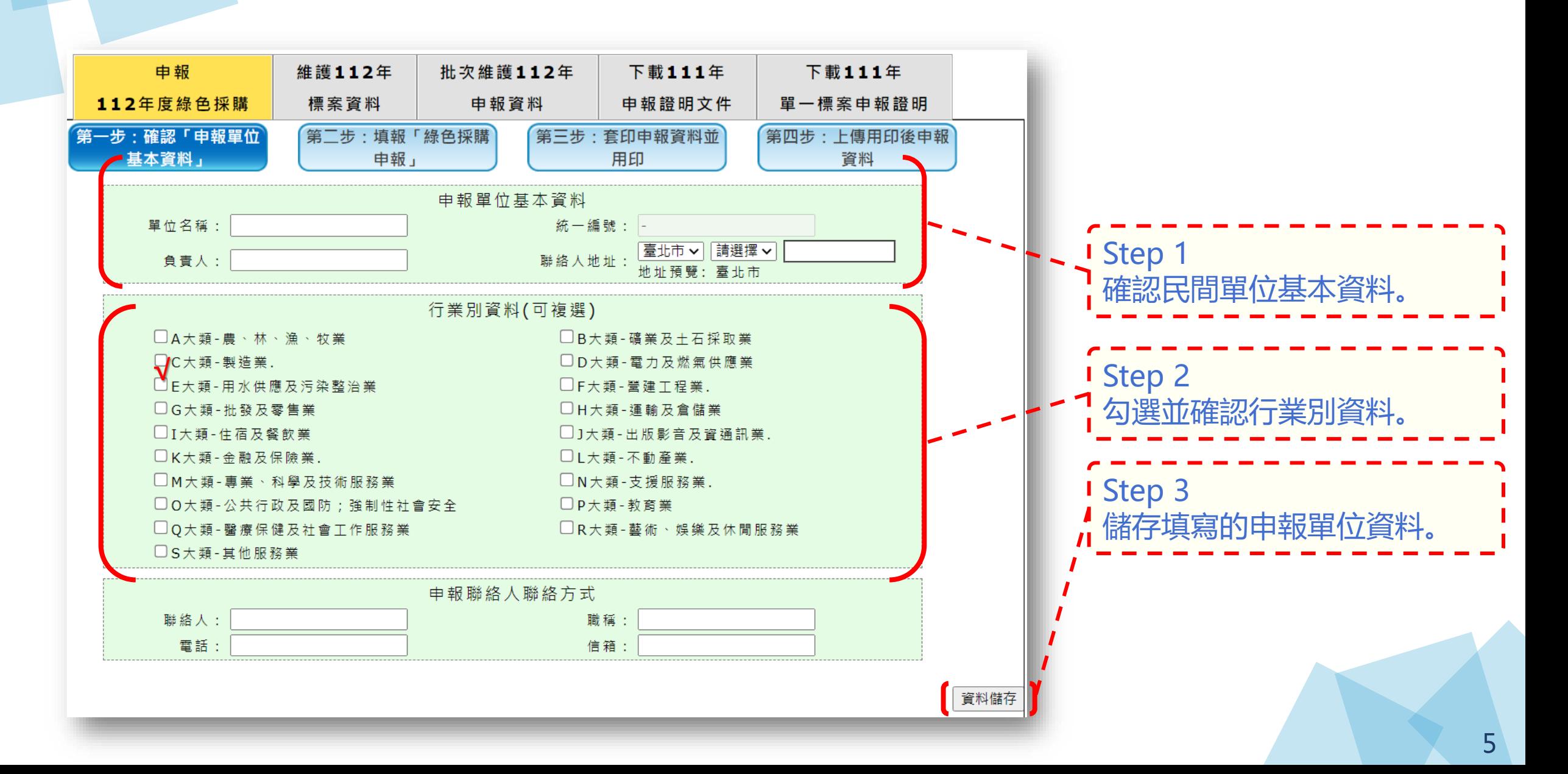

### **2.2、第二步:填報「綠色採購申報」**

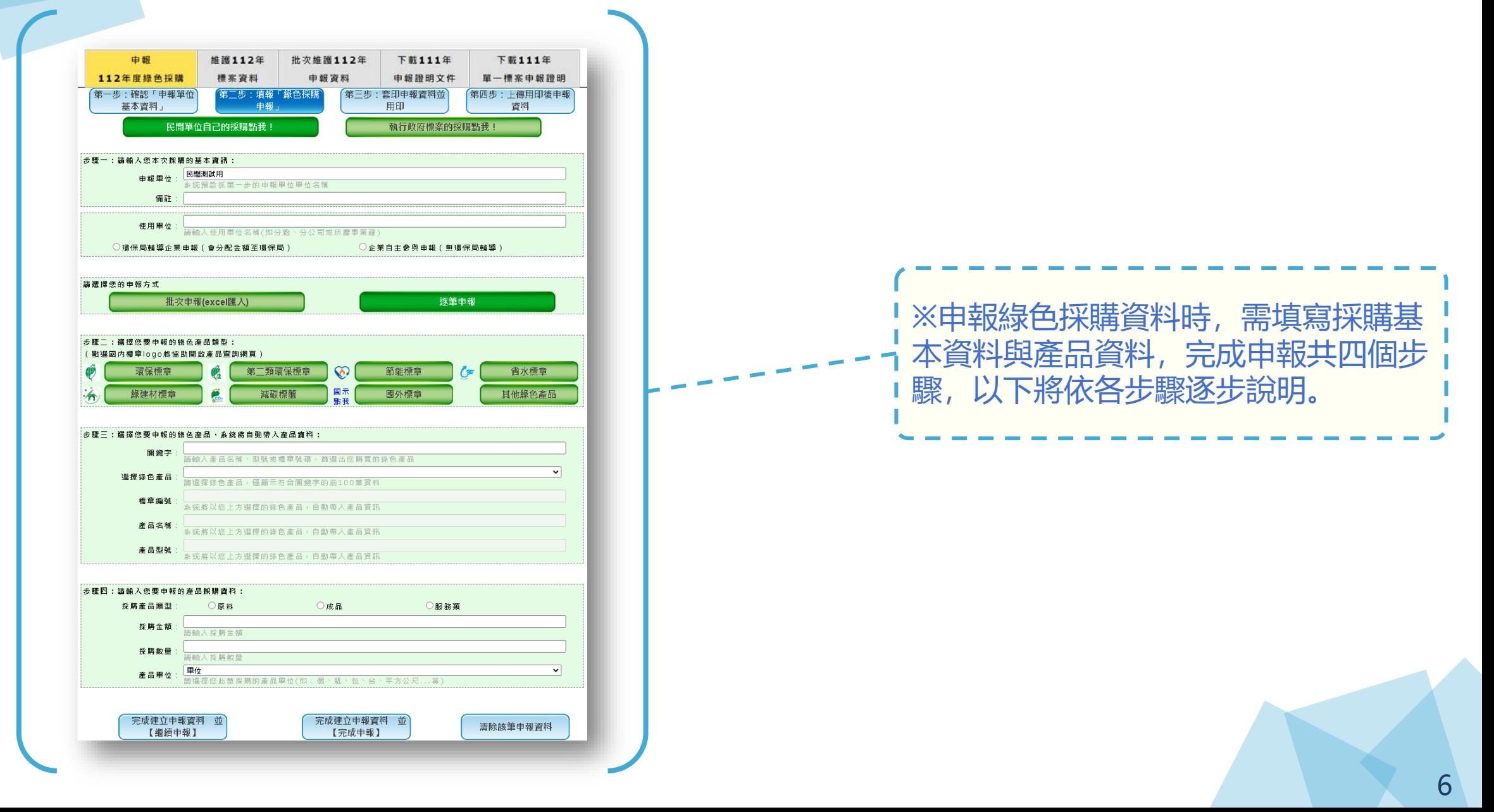

### **2.2、第二步:填報「綠色採購申報」**

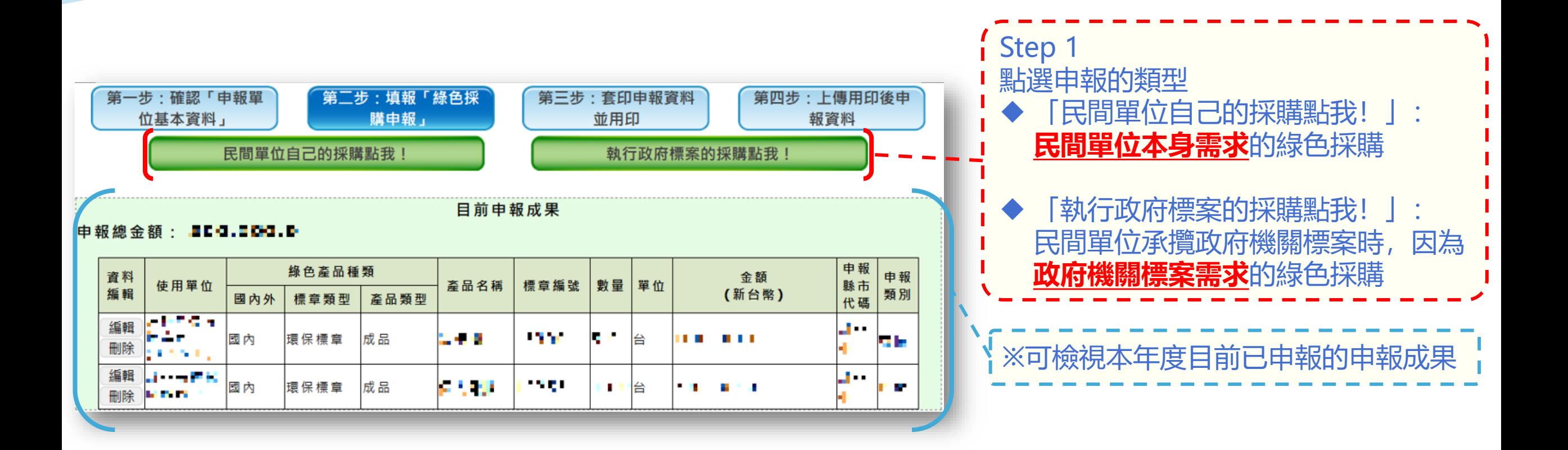

### **2.2.1、第二步的步驟一:申報採購基本資料**

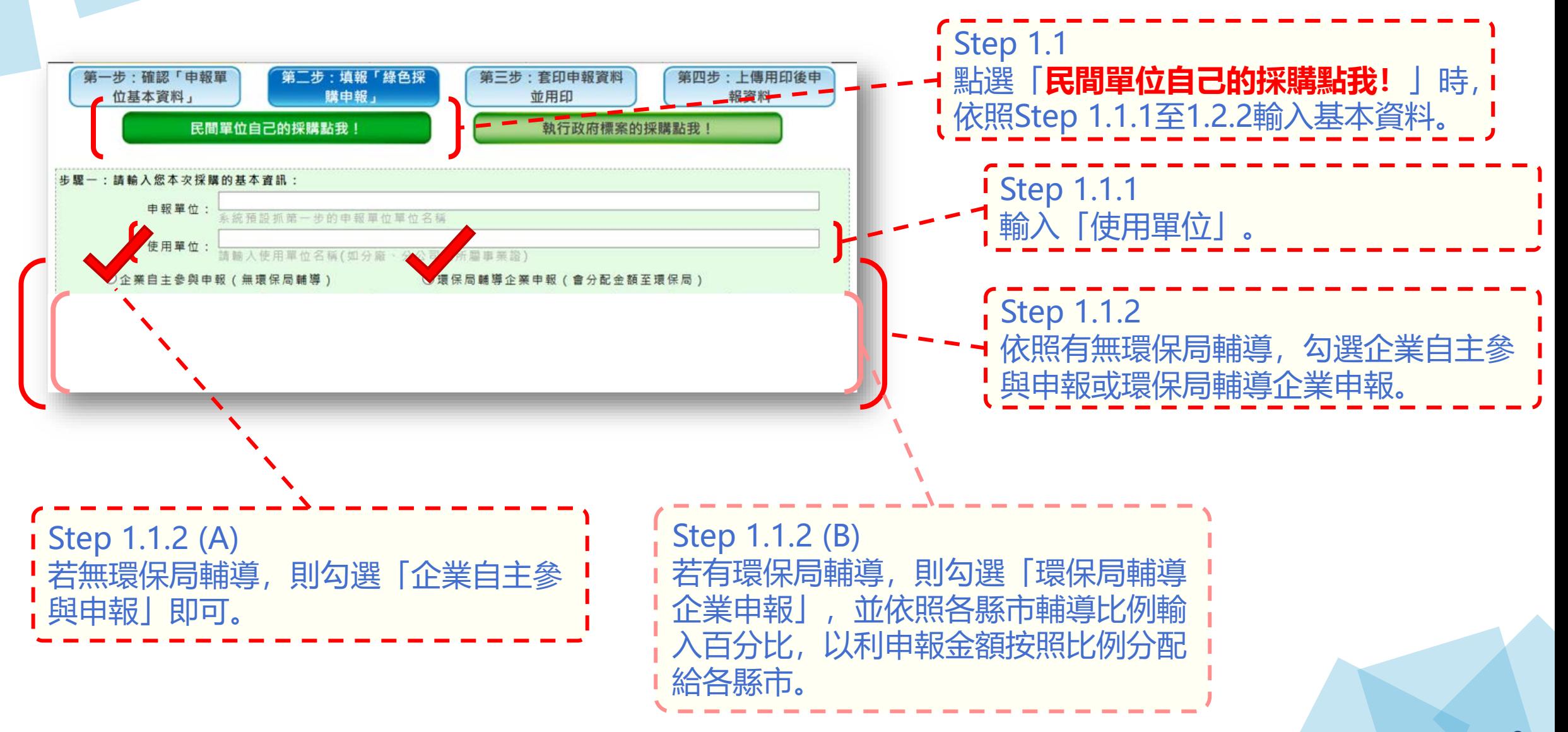

### **2.2.1、第二步的步驟一:申報採購基本資料**

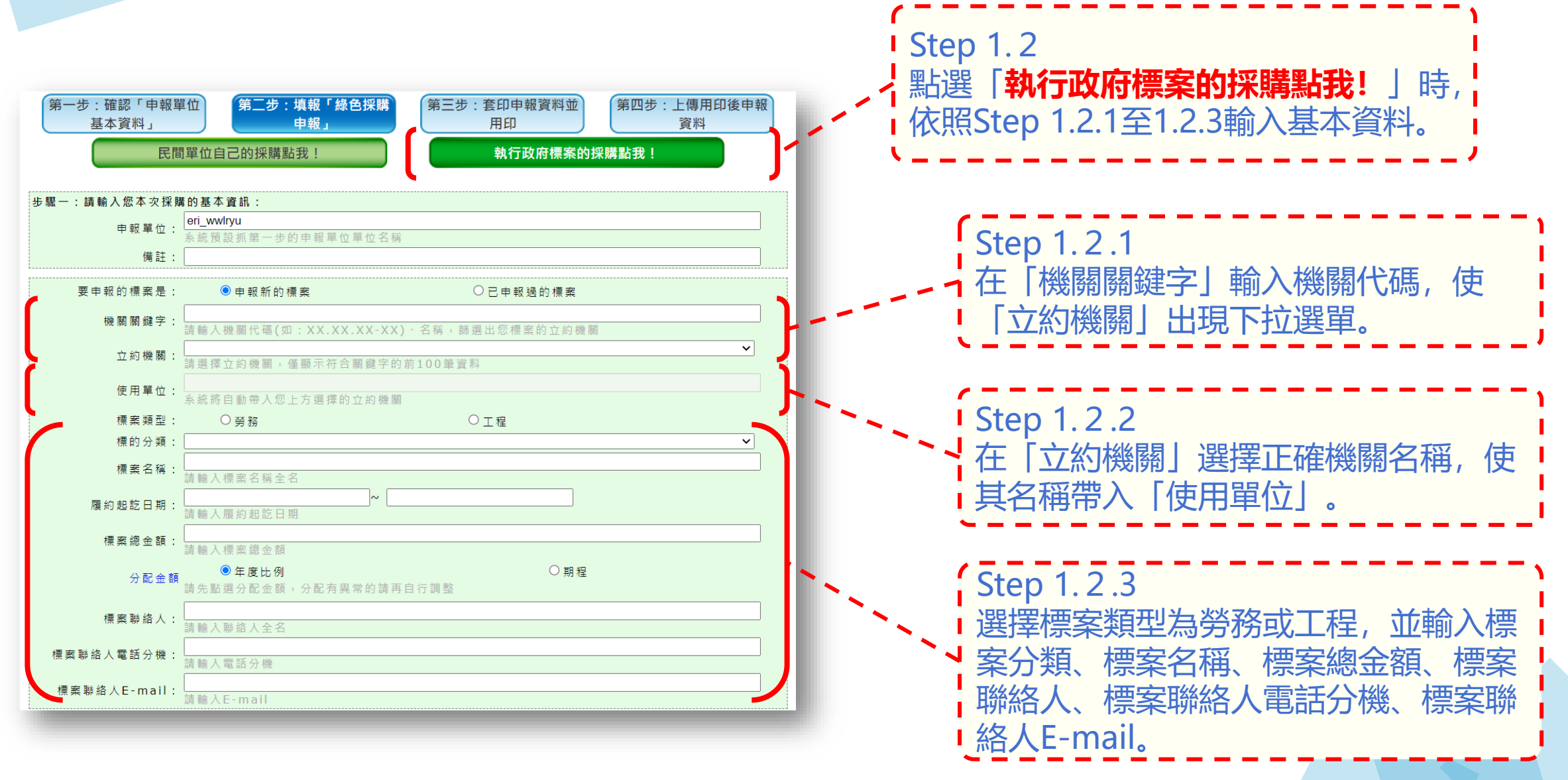

**2.2.2、第二步的步驟二:選擇申報方式**

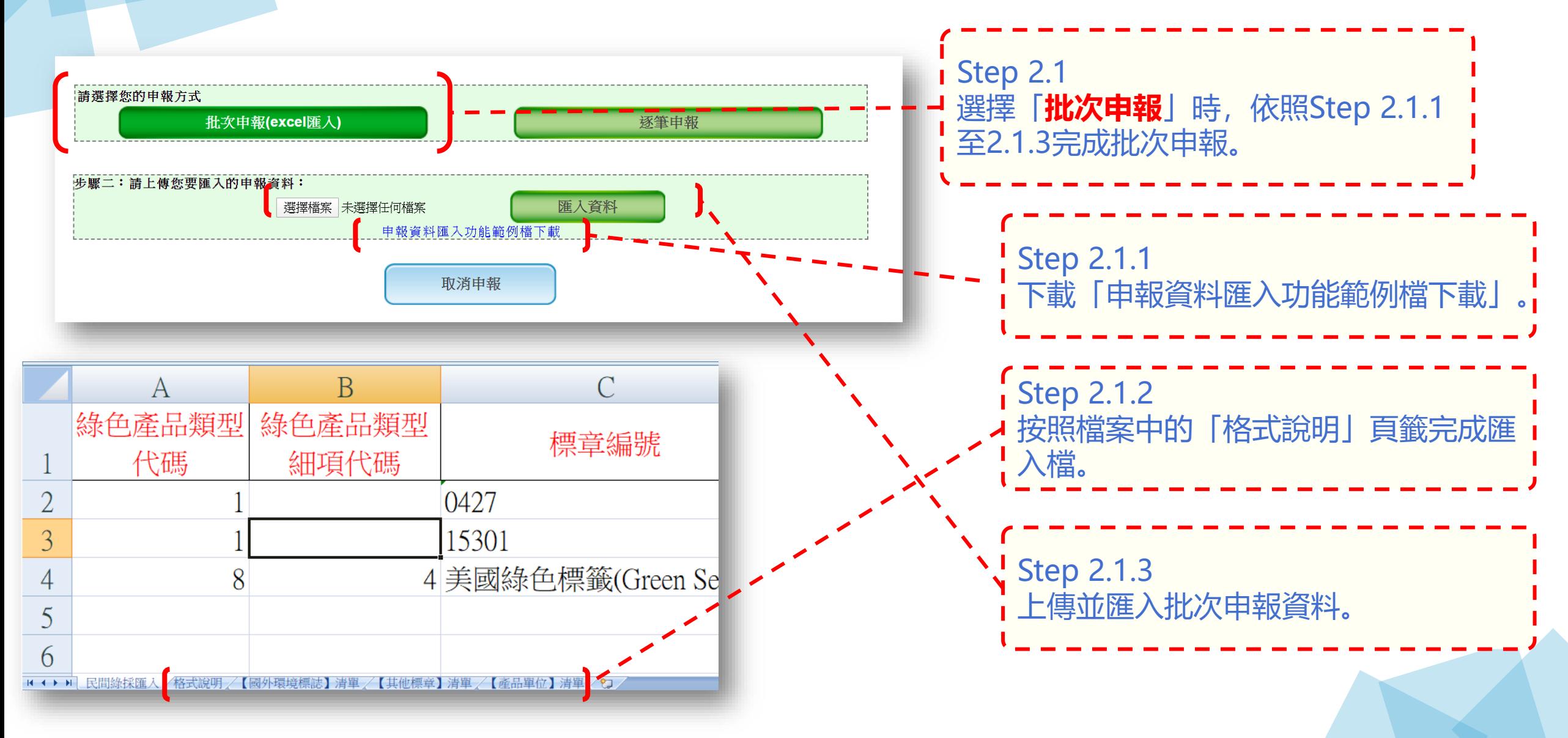

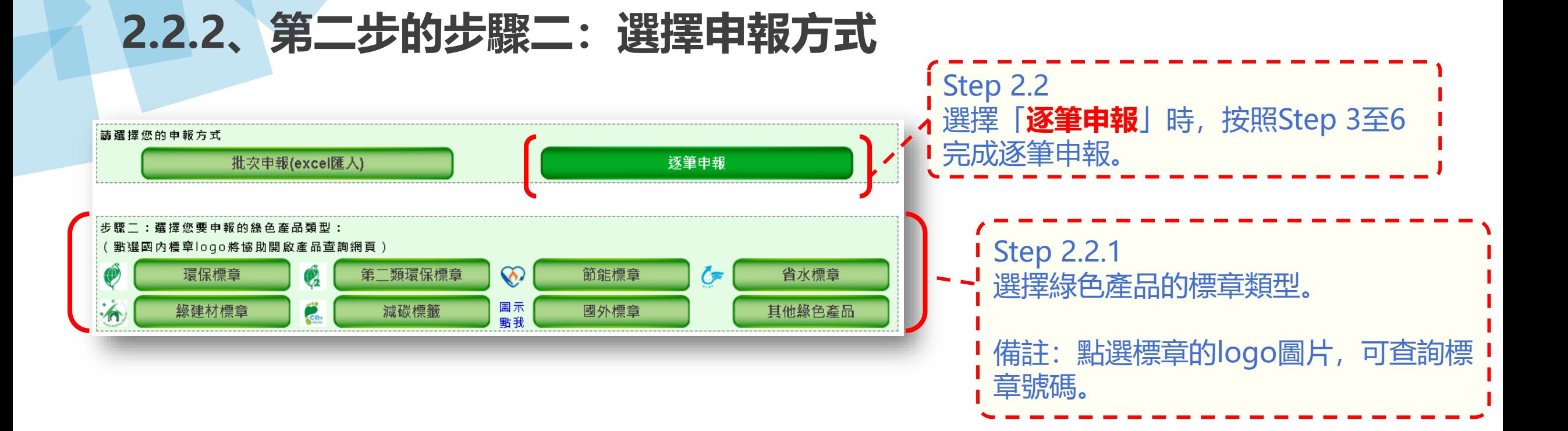

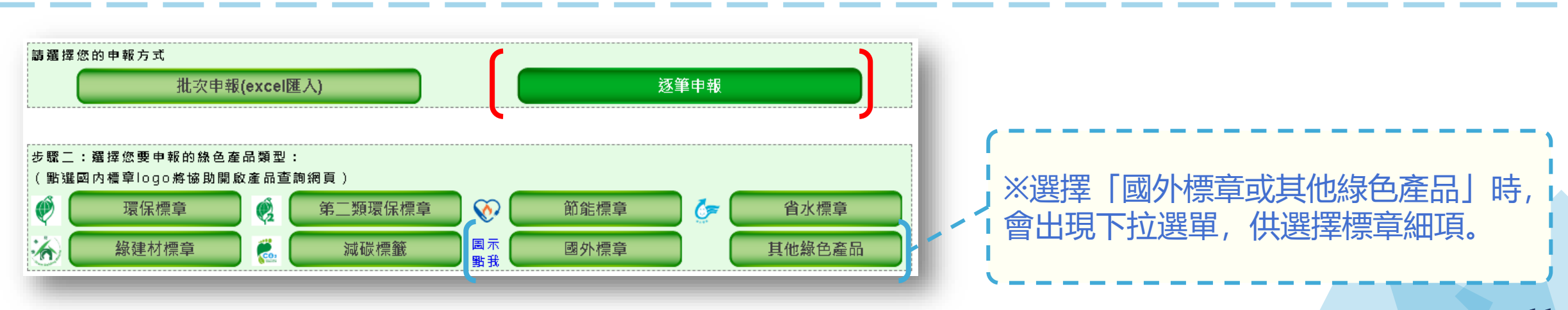

**2.2.3、第二步的步驟三:申報產品資料**

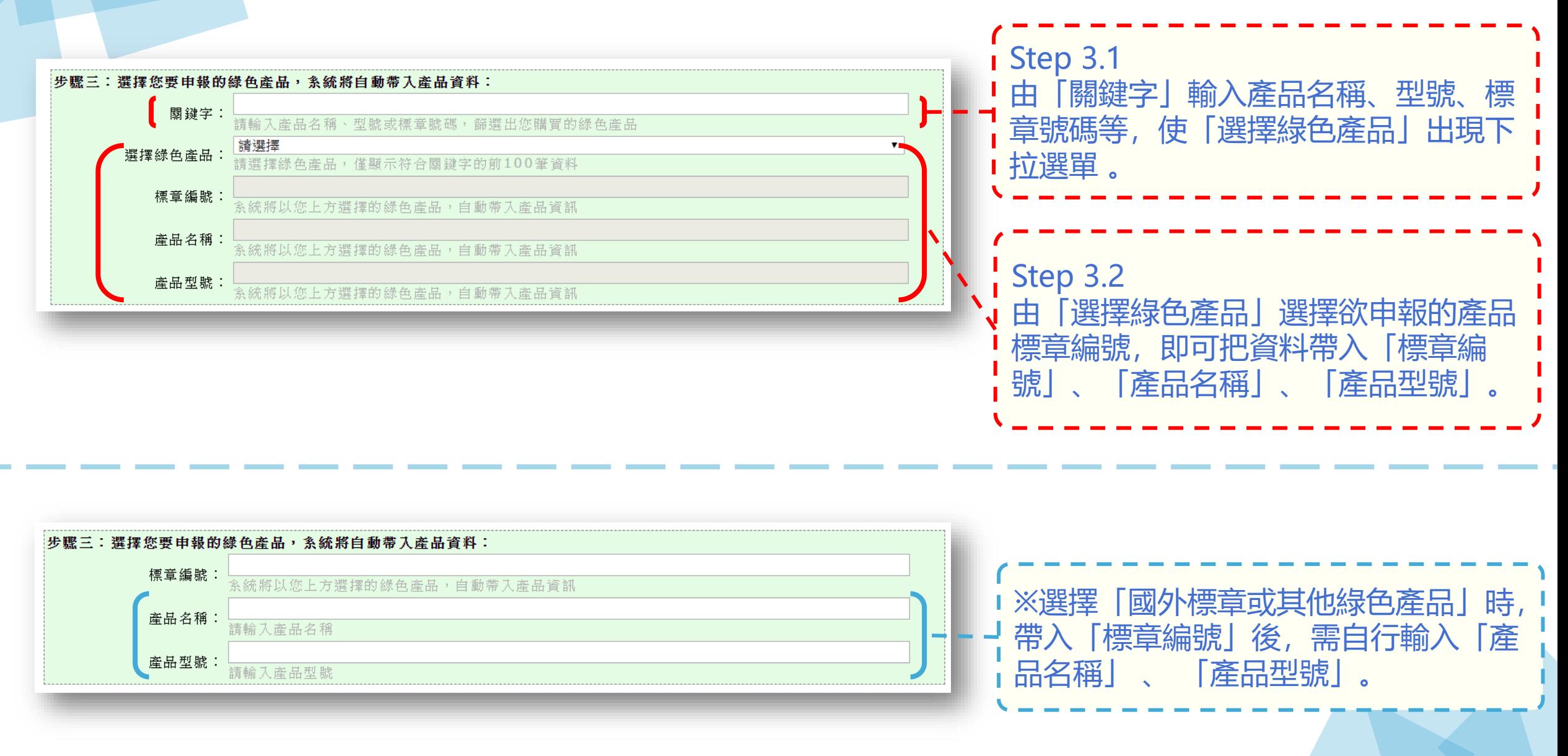

### **2.2.4、第二步的步驟四:申報產品採購資料**

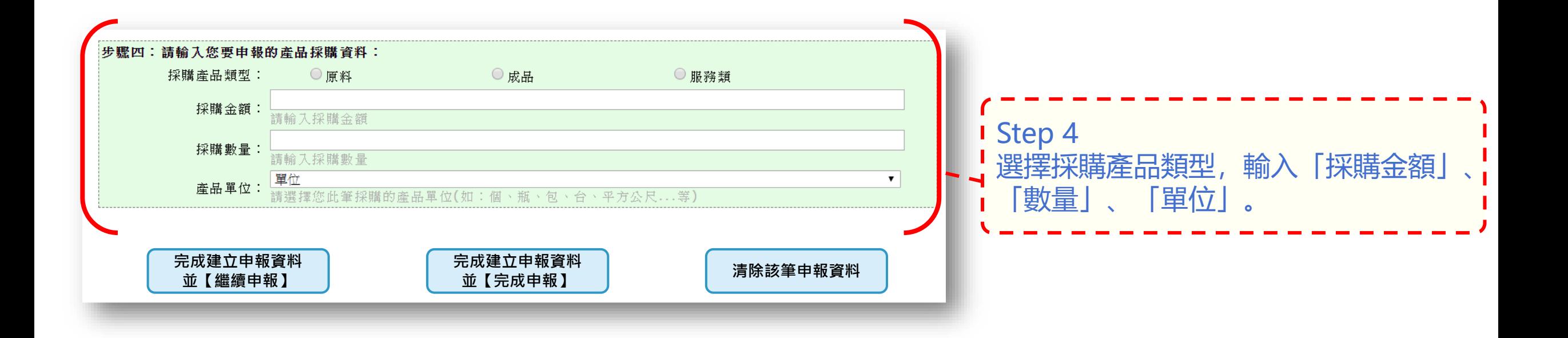

### **2.2.5、第二步:完成申報**

### 使用者完成前述步驟一~四後,便已完成資料填寫, 可依需求點選三種申報按鈕:

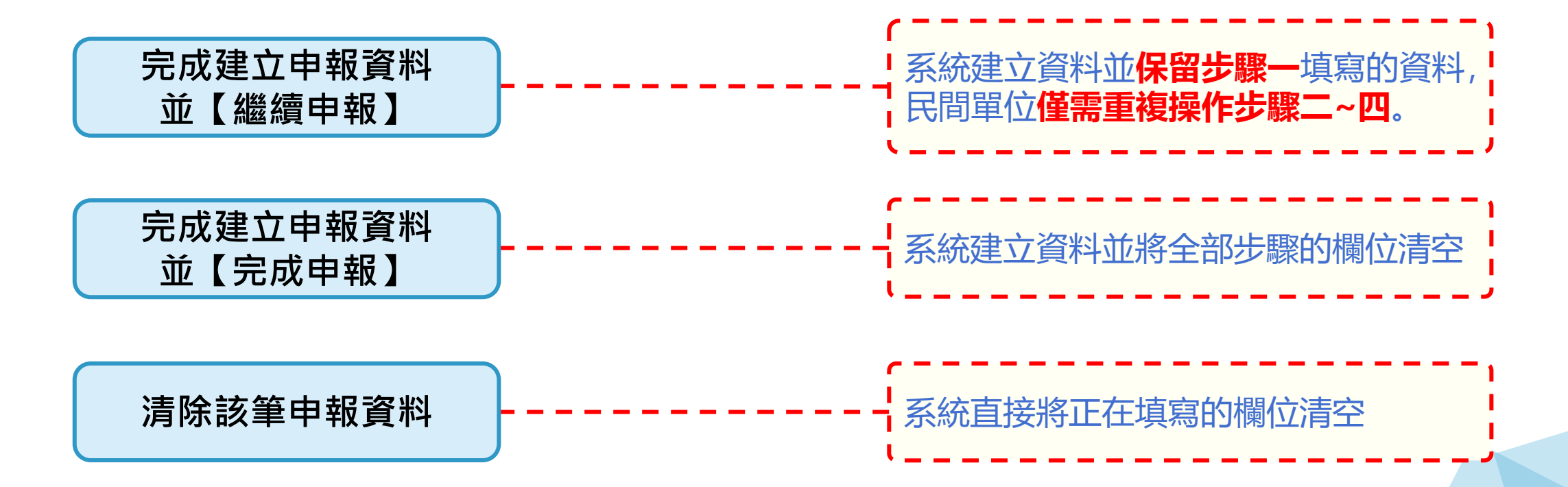

### **2.3、第三步:套印申報資料並用印**

### **請於完成本年度全部綠色採購申報,確定不會再申報資料後** ,再至第三步進行套印與用印。

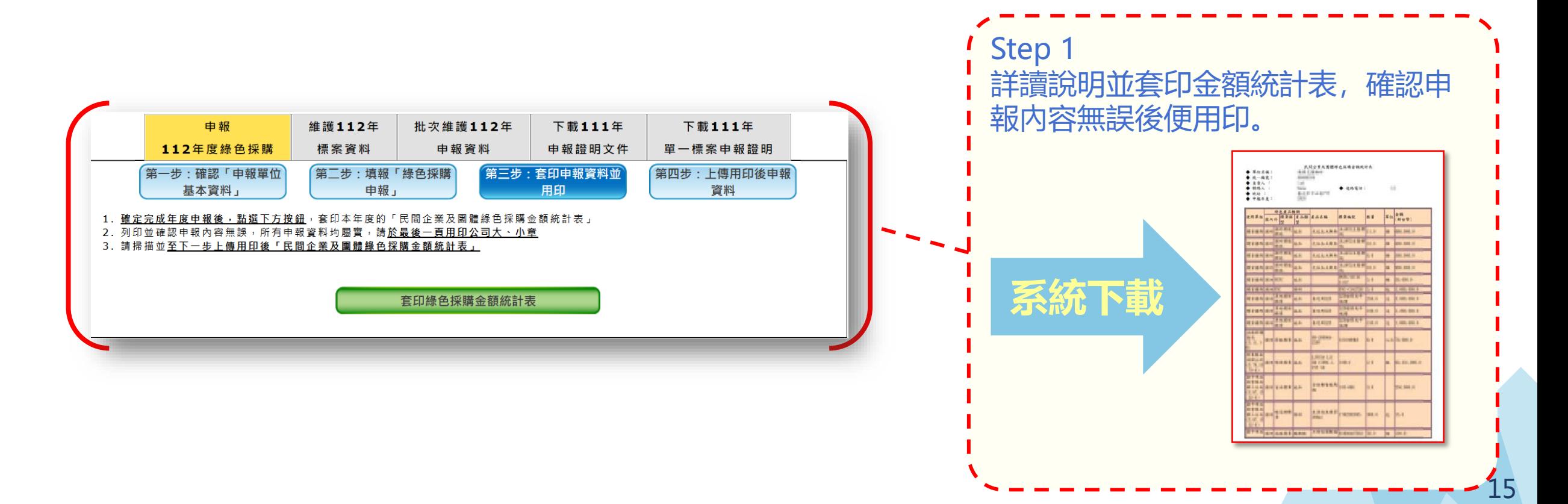

### **2.4、第四步:上傳用印後申報資料**

### 請於完成本年度全部綠色採購申報,確定不會再申報 ,再至第四步上傳用印後申報資料,**上傳便完成本年度申報。**

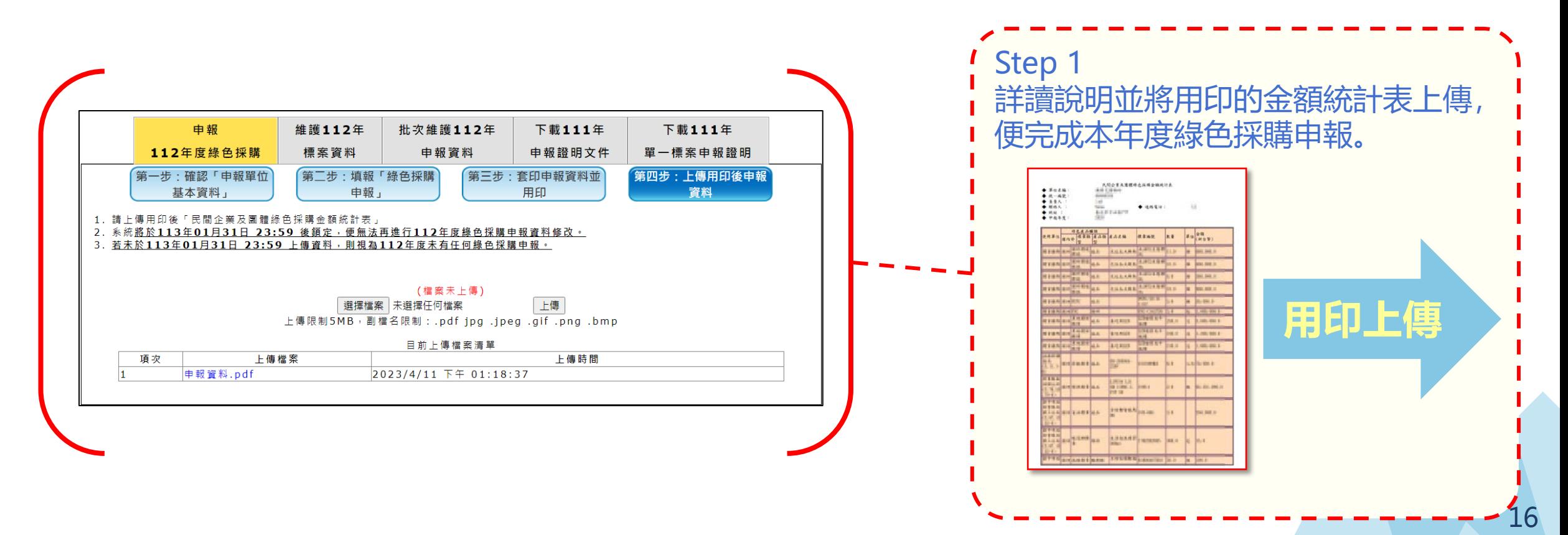

<span id="page-17-0"></span>**2.5、維護標案資料**

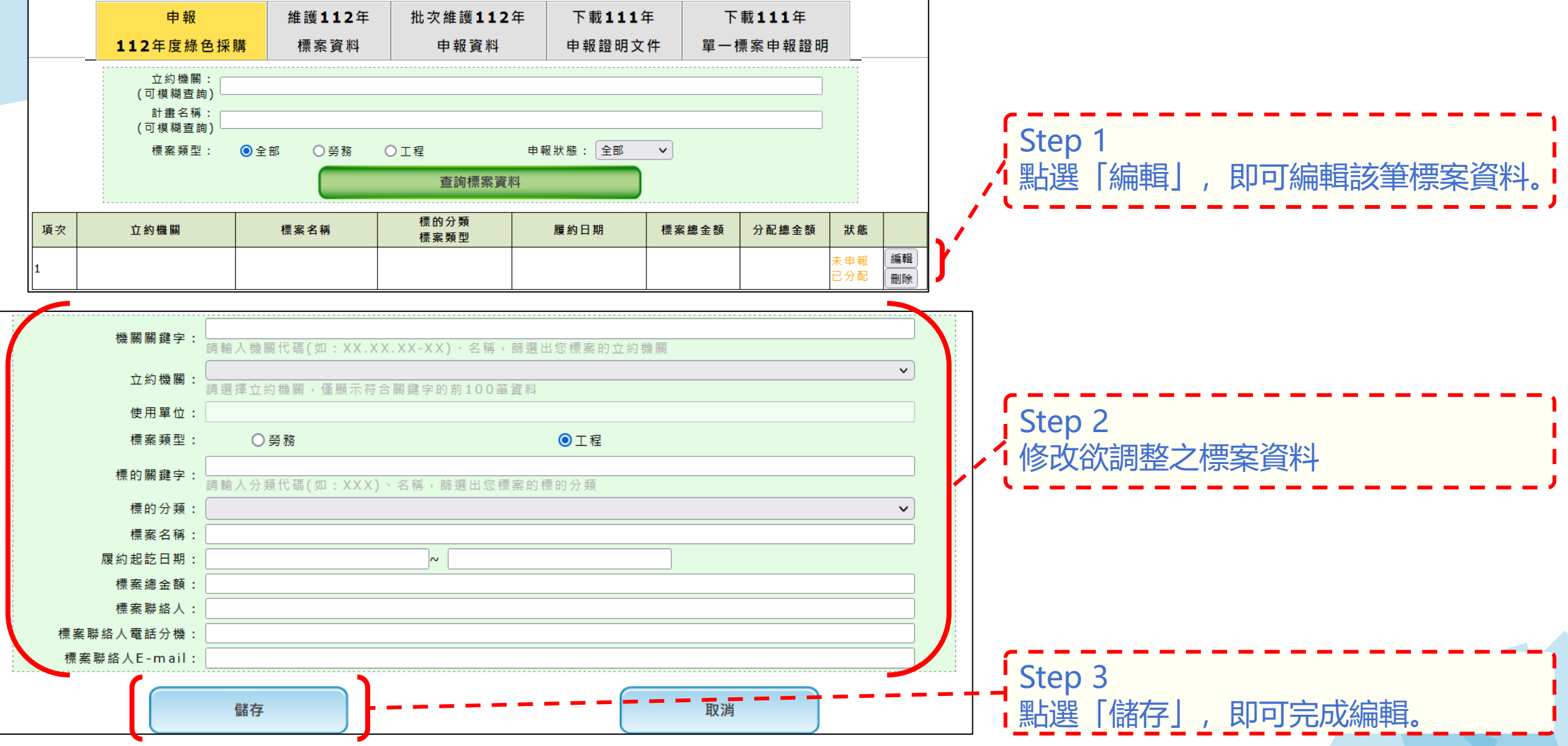

#### 18

### **2.6、批次維護申報資料**

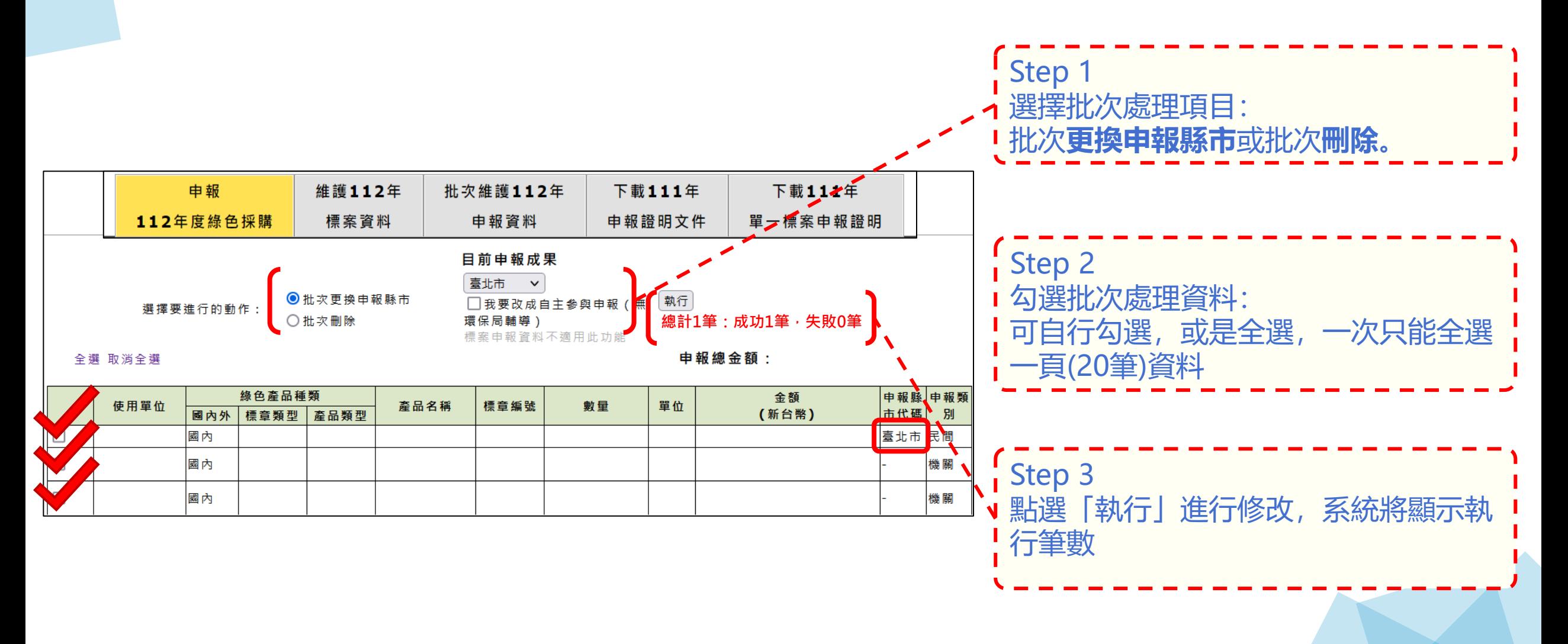

### **2.5、舉例說明如何申報**

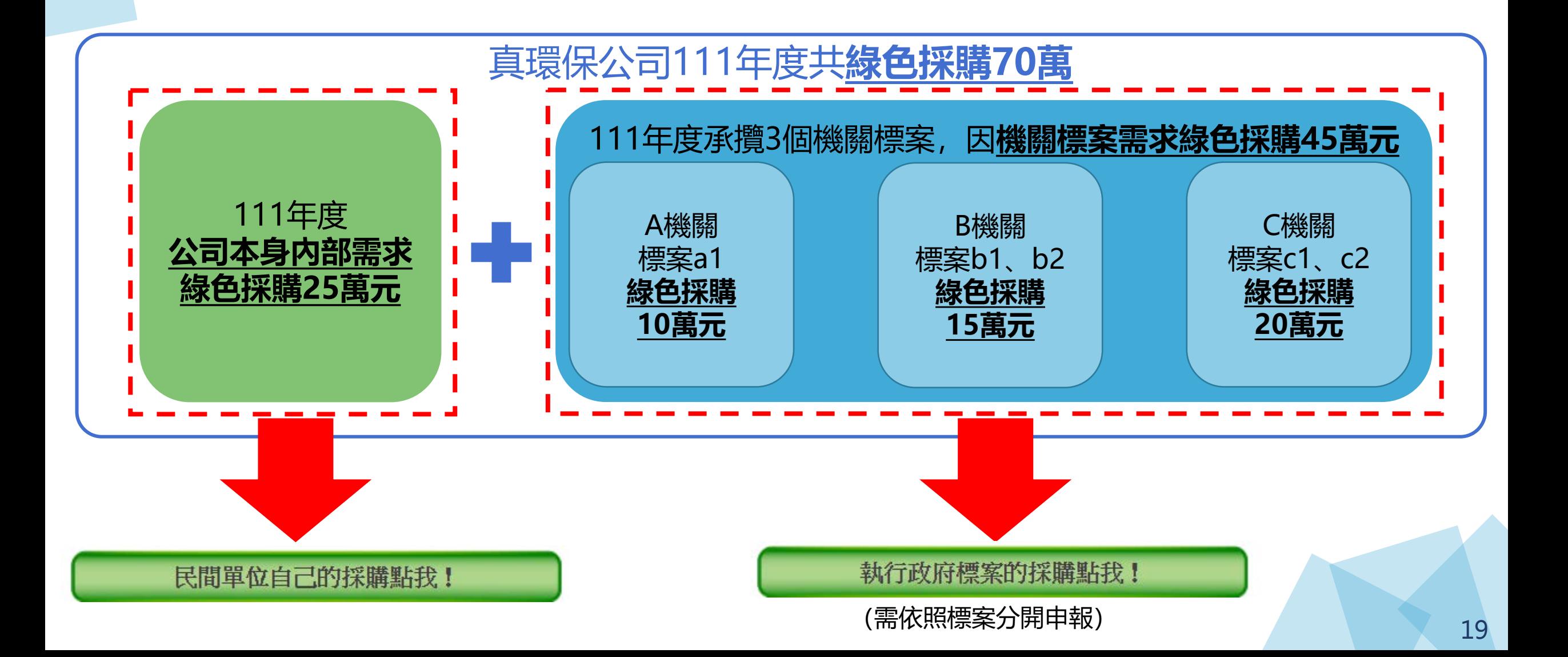

### **2.5、舉例說明如何申報**

## 建議可先申報民間,再申報機關標案,以完成年度申報。

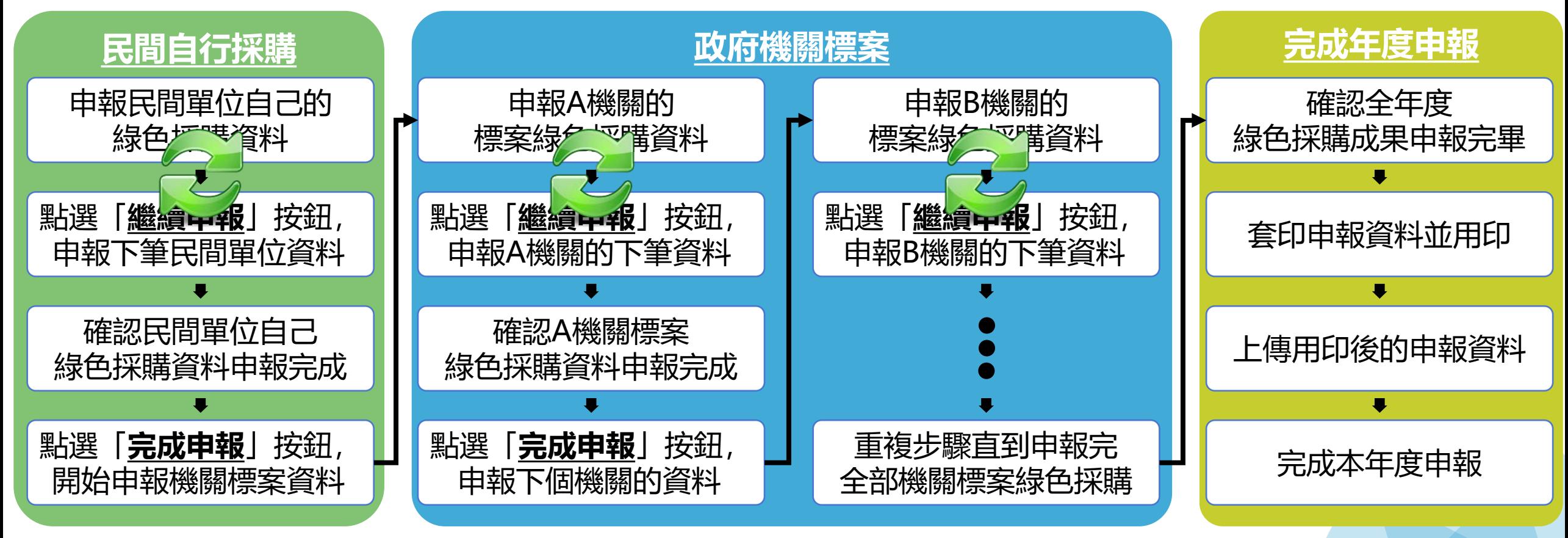

### <span id="page-21-0"></span>**3、下載前一年度申報成果**

### 系統除了讓業者申報112年度綠色採購成果, 也**開放下載111年度的申報證明文件**。

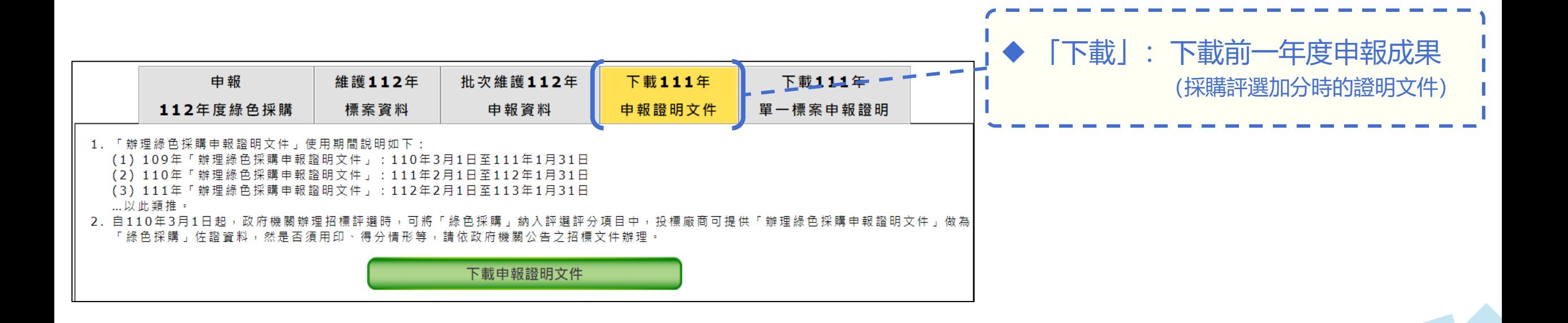

### **3、下載前一年度申報成果**

### 民間單位於2月1日起,可於「下載111年申報證明文件」頁籤中, 下載前一年度綠色採購申報成果的證明文件。

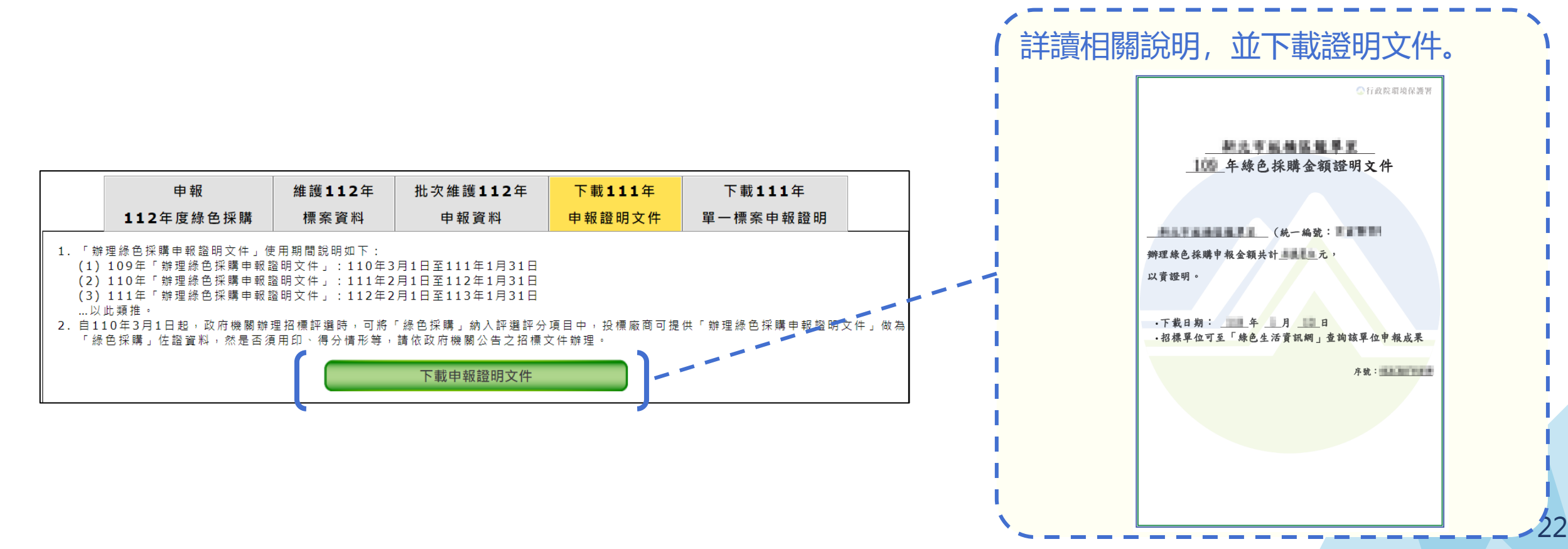

<span id="page-23-0"></span>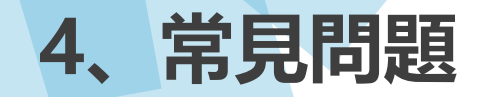

#### 一、什麼時候可以開始使用系統進行申報?

系統於112年2月1日開放申報,並於112年2月起讓企業下載111年度的綠色採購申報成果證明文件。

當年度完全忘記申報任何資料, 隔年想補申報綠色採購成果可以嗎?

無法。每年度的申報期程為當年度2/1~隔年度1/31(例如112年度採購成果的申報期程為 112/2/1~113/1/31),若未於期程内申報任何資料,請隔年度務必在期程内申報當年度綠色採購成果。

#### |當年度申報資料用印並上傳後, 如果又要補申報可以嗎?

系統將於隔年度的2月1日0時0分起,將申報資料鎖定,在鎖定前皆可進行申報資料的調整與修改,但請 務必確認於申報資料調整完畢後,重新套印、用印並上傳更新後的金額統計表。 (例如:112年度的申報資料將於113年2月1日0時0分鎖定)

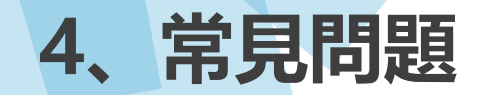

四、第二步選擇申報 「 東聯聯金記的探購點我! 」 「 時,為什麼要分配各縣市的金額占比?

分配金額主要係為未來可以掌握縣市輔導企業綠色採購之情形。

- 若民間單位並無分公司、分廠, 直接將於企業所在縣市填寫100%即可。
- 若民間單位採集團式申報時,便可自行依比例分配各縣市的綠色採購金額。

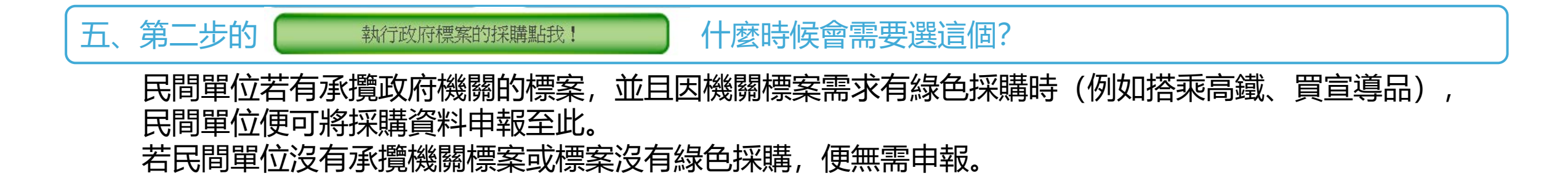

六、全年綠色採購年底一次要申報完會申報非常久, 可否分批申報, ?

系統於112年2月1日開放後,隨時都可以進行申報,申報的資料只要有按「完成建立申報資料」的按鈕, 系統便會將申報資料存檔,下次登入就可直接繼續申報下一批資料。 民間單位僅須注意分批申報時,不要有重複申報的情形即可。

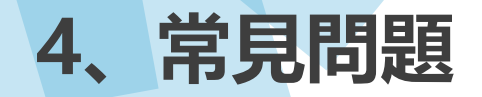

### 七、分公司、分廠可以自己創帳號來申報嗎?

可以。 分公司用分公司的統一編號、分廠用分廠的工廠廠編,皆可於系統創立帳號並進行申報。

八、當年度的金額統計表、前一年度的申報證明文件,裡面資料都要自己填寫嗎?

資料皆會由系統直接抓取民間單位於系統填報的資料,民間單位無需自己填寫, 僅需確認資料無誤後,蓋章以示負責即可。

九、若由總公司進行統一申報,是否能讓分公司拿總公司的申報證明文件去參與投標?

無法。

投標時提供給機關的申報證明文件,文件上的民間單位資料,皆需與投標廠商資料一致才可認列, 因此分公司無法拿總公司的申報證明文件去參與投標,

反之亦然,總公司也無法拿分公司的申報證明文件去參與投標。

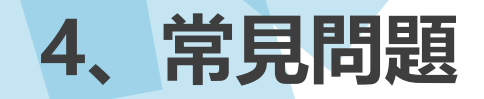

#### 十、是否可以獨立下載各個已申報的政府機關標案的綠色採購申報證明文件?

環保署已於系統提供民間單位可下載已申報於系統的各個標案之申報證明文件。

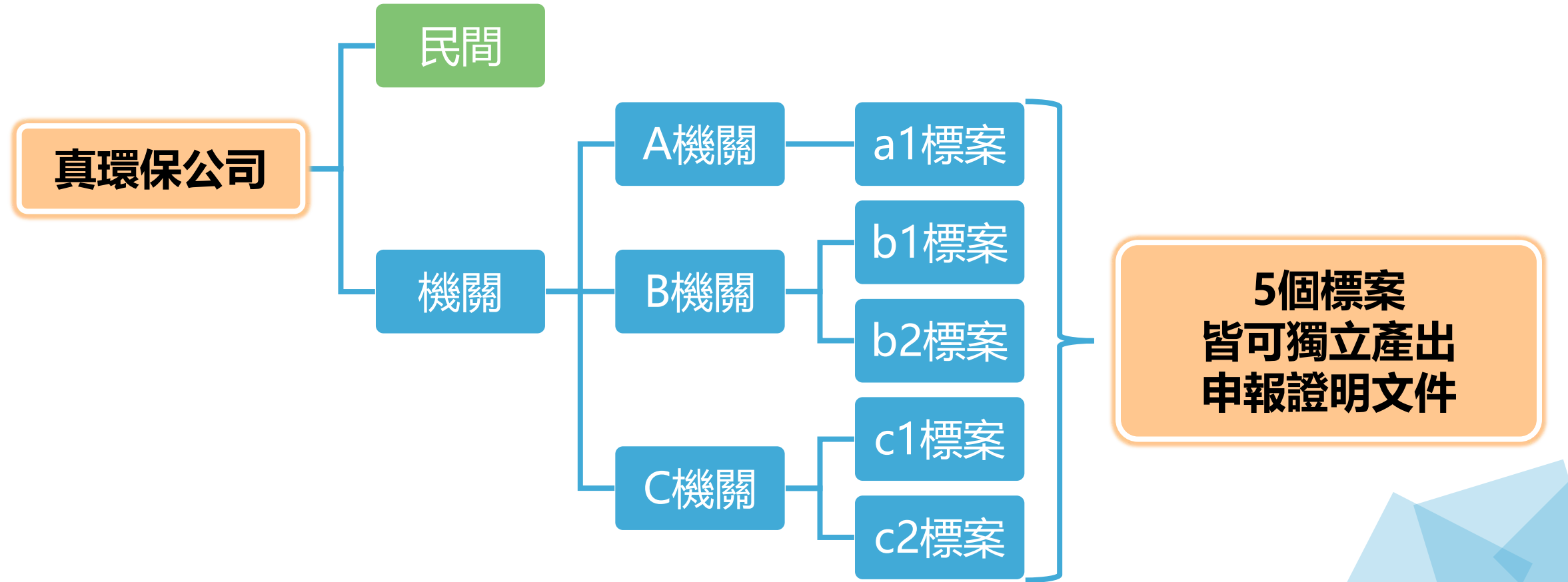

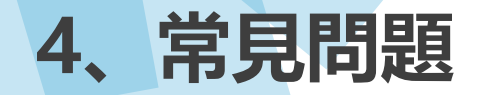

#### 一、前一年度綠色採購證明文件提供給政府機關後,機關對文件有疑慮怎麼辦?

機關可於綠色生活資訊網登入自己的機關帳號(X.XX.XX-XX),系統將提供查詢證明文件的功能。 機關輸入民間單位統一編號、證明文件序號後,可查詢到系統提供的證明文件電子檔,就可以比對系統 提供的資料與民間單位提供的資料是否相符。

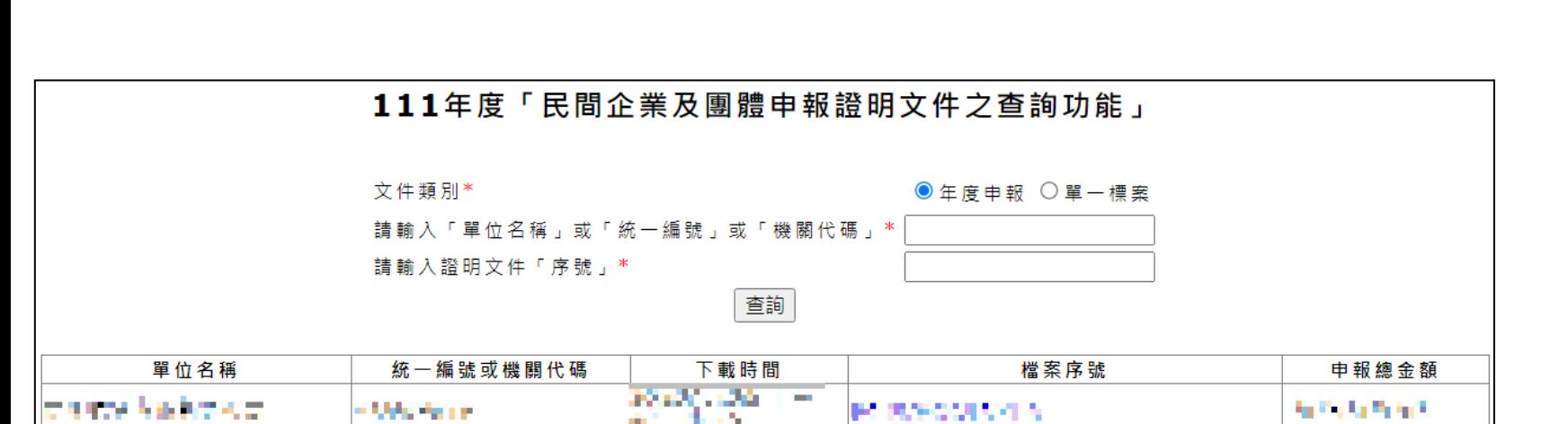

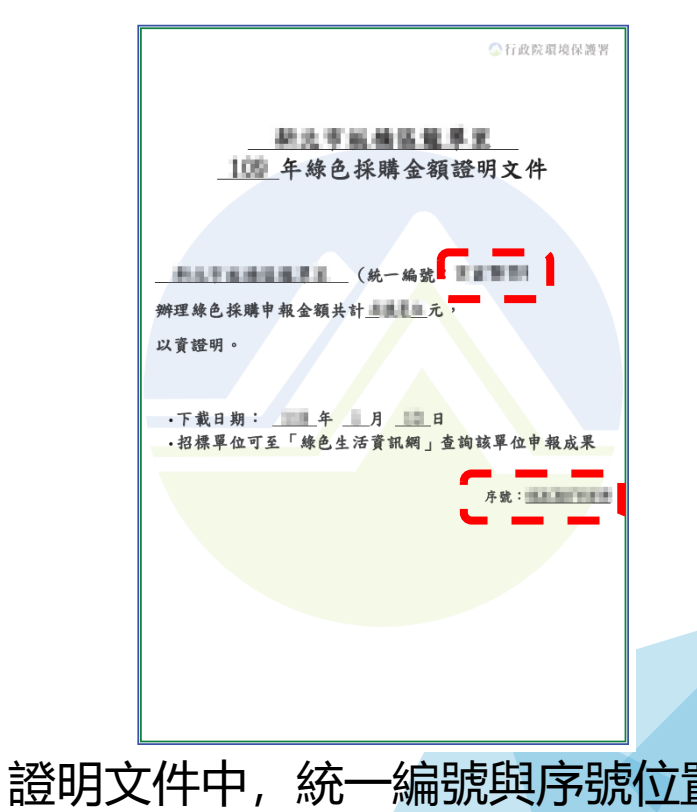

27

<span id="page-28-0"></span>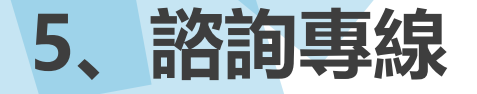

## **系統操作相關問題: 環資國際有限公司 02 -2361 -1999#438**

■ 綠色採購制度與採購規範相關問題: **財團法人台灣產業服務基金會 02 -7704 -5254 02 -7704 -5268**

**申報平臺網址:**

**<https://greenlife.pse.is/GPbyPS>**

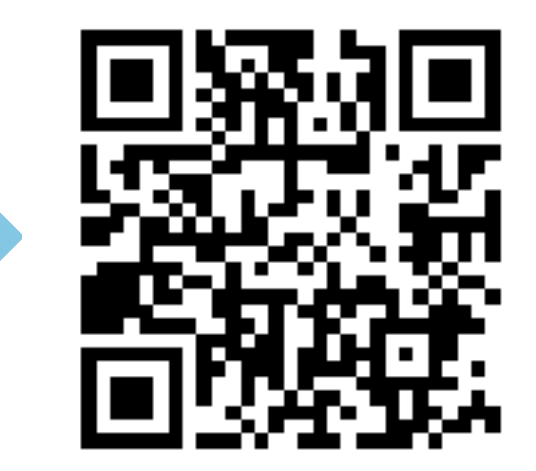

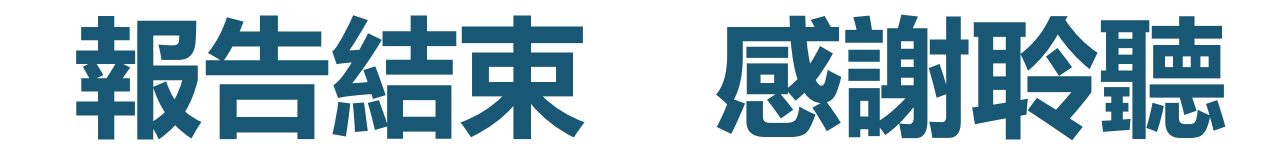

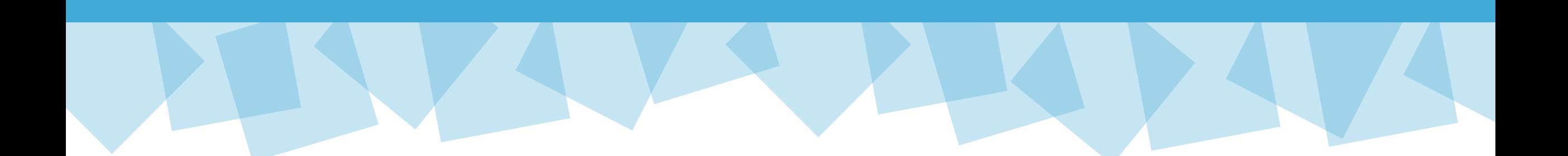